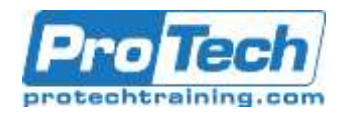

# **CA Endevor Software Change Manager V17: Application Development 200**

# **Course Summary**

## **Description**

This course introduces CA Endevor Software Change Manager (CA Endevor SCM) terminology and software management concepts for the user. It focuses on using CA Endevor SCM to automate functions and provides practical experience in how CA Endevor SCM automates software management functions through hands-on exercises.

## **Objectives**

By the end of this course, students will be able to:

- Implement CA Endevor SCM to manage changes to software inventory
- Control software inventory throughout the Software Development Life Cycle
- Implement CA Endevor SCM in foreground and batch modes
- Perform Package Processing in foreground and batch modes and prepare modules for migration
- Perform Impact Analysis using List function and ACMQ facility

### **Topics**

- Identify CA Endevor
- Implement Display Element and Component Information
- Implement Foreground Processing
- Implement Batch Processing
- Implement Foreground Package Processing
- Implement Batch Package Processing
- Describe Impact Analysis Using Automated Configuration Manager

#### **Audience**

This course is designed for Application Developers.

#### **Prerequisite**

- Familiarity with TSO/ISPF
- Familiarity with z/OS JCL

#### **Duration**

#### Two Days

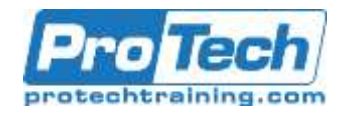

# **CA Endevor Software Change Manager V17: Application Development 200**

# **Course Outline**

## **I.** *Identify CA Endevor*

- A. Element and Component Information
- B. Identify the Capabilities of CA Endevor
- C. Describe CA Endevor Life Cycle and
- D. Database Structures
- E. Explain How CA Endevor Handles
- F. Inventory, Source, and Output
- G. Management

## **II.** *Implement Display Element and Component Information*

- A. Display CA Endevor Element
- B. Display Component Listing and Footprint Information lay Component Listing and Footprint
- C. Information

### **III.** *Implement Foreground Processing*

- A. Navigate CA Endevor Panels in Foreground Mode
- B. Retrieve Elements from CA Endevor Using Foreground Processing

### **IV.** *Implement Batch Processing*

- A. Create Batch Requests
- B. Execute Batch Requests
- C. View Batch Execution Logs
- D. Test Changes and Correct Errors Using Action Processing in Batch Mode

### **V.** *Implement Foreground Package Processing*

- A. Explain Uses of Packaging
- B. Recognize Steps of Package Processing
- C. Create a Package Using Foreground Package Panels

### **VI.** *Implement Batch Package Processing*

- A. Explain Uses of Batch Packaging
- B. Recognize Batch Package Action Software Control Language
- C. Cast Packages Language
- D. Prepare Packages for Migration Support

### **VII.** *Describe Impact Analysis Using Automated Configuration Manager*

- A. Propagate a Component Change to All Affected Programs Using Automated Configuration Manager Query Facility
- B. Propagate a Component Change to All Affected Programs Using the LIST Action